SDG INDICATOR 6.3.2 REPORTING GUIDANCE DOCUMENT NO. 1

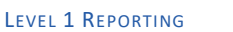

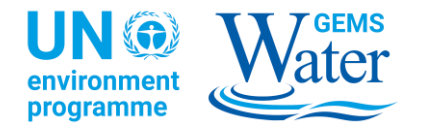

# الوثيقة اإلرشادية لإلبالغ رقم 1 الخاصة ش بال مؤ 6.3.2 المتعلق بأهداف التنمية المستدامة )6.3.2 SDG):

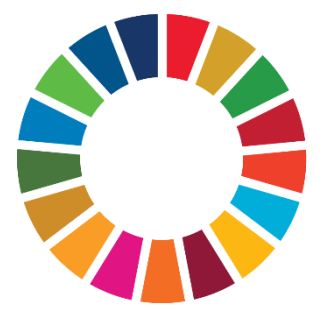

## اإلبالغ عند المستوى 1

تقدم هذه الوثيقة إرشادات حول الإبلاغ عند المستوى 1 للمُؤشر 5.3.2 SDG، وهي مصاحبة لنموذج الإبلاغ عند المستوى 1. يتوفر النموذج وجميع المستندات الداعمة على <u>منصة الدعم للمؤشر 5.3.2</u> .

برنامج الأمم المتحدة للبيئة (UNEP) هو الوكالة الراعية لمؤشر 5.3.2 SDG والبرنامج العالمي لرصد البيئة للمياه العذبة (GEMS/Water) هو الشريك المنفذ. يتم تنسيق جميع مؤشرات الأهداف الستة بواسطة هيئة الأمم المتحدة للمياه في إطار مبادرة الرصد المتكاملة للأهداف الستة (IMI-SDG6). ي ֦֧֢֦֧֦֧֦֧֚֚֡֜֜֜

#### **مقدمة**

ملخص التغييرات التي تم إدخالها منذ أول حملة بيانات في عام 2017 ي ֦֧

- يتم الإبلاغ عن مؤشر 5.3.2 SDG (نسبة المسطحات المائية ذات نوعية المياه المحيطة الجيدة) والمؤشر 6.6.1 (التغير في مدى النظم ي ֦֧֦֧֦֧֦֧֦֧֚֚֡֜֜֜ البيئية المتعلقة بالمياه بمرور الوقت) بشكل منفصل الآن.
- لدى البلدان الآن خيار الإبلاغ عن نتائج تقييم المؤشر 6.3.2 إما على المستوى الوطني، على مستوى منطقة حوض المياه أو على مستوى ي المسطحات المائية.
- لدى البلدان خيار الإبلاغ عن نتائج المؤشر 6.3.2 بأثر رجعي على حملة البيانات العالمي الأول لعام 2017 عن طريق تحديد فترة الإبلاغ المناسبة.
	- يمكن للبلدان الآن تحديد الأهداف الفردية للمُسطحات المائية أو مناطق حوض المياه ، إذا لزم الأمر، أو تحديد أهداف وطنية. ŗ

#### نظرة عامة على خطوات الإبلاغ

- 1) أدخل معلومات عن البلد والمنظمة المقدمة للطلب وفترة الإبلاغ ومستوى الإبلاغ.
- 2) الإبلاغ عن نتائج تقييم جودة المياه والبيانات الوصفية المرتبطة بها على مستوى الإبلاغ الذي تم اختياره مسبقًا (على سبيل المثال، على المستوى الوطنى، على مستوى منطقة حوض المياه أو على مستوى المسطحات المائية). ي
	- 3) توفير المعلومات اللازمة عن القيم المستهدفة التي تم استخدامها لتصنيف حالة جودة المياه.

#### **اإلبالغ عن الوحدات المكانية**

.<br>بناءً على توفر البيانات، يمكن للممارس اختيار الإبلاغ عن المؤشر 6.3.2 على أحد مستويات التصنيف المكاني الثلاثة. لكل مستوى من هذه المستويات ي نوع مختلف من الوحدة المكانية الكامنة. يتم سرد هذه الوحدات في ا**لجدول رقم 1.** ي ֧֦֧֦֧֦֧֦֧֦֧֦֛ׅ֛ׅׅׅׅ֛֚֚֚֝֜֜֜֜֜֜֜֜֓֡֜֓֡֬֜֓֡֬֜֓֡֬֜

 $\overline{a}$ 

<sup>1</sup> <https://communities.unep.org/display/sdg632>

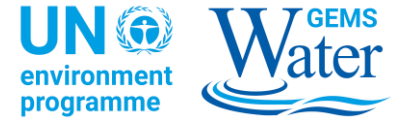

الجدول :1 التبعية لجودة المعلومات ومستوى التعقيد عىل الوحدات المكانية*.*

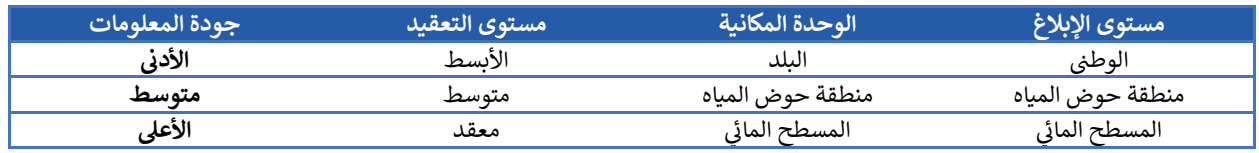

هذه الوحدات المكانية لها هيكل هرمي كامن يشبه علاقة "واحد إلى-ن" بين الأنواع المختلفة من الوحدات، كما هو موضح في <mark>الشكل 1 .</mark> قد يحتوي ي ֦֧֢֦֧֦֧֦֧֚֚֡֜֜ كل بلد على منطقة أحواض مياه واحدة أو أكثر(RBDs) . قد تتكون كل منطقة من مناطق الحوض بدورها من من مسطح مائي أو أكثر .  $\ddot{\cdot}$ 

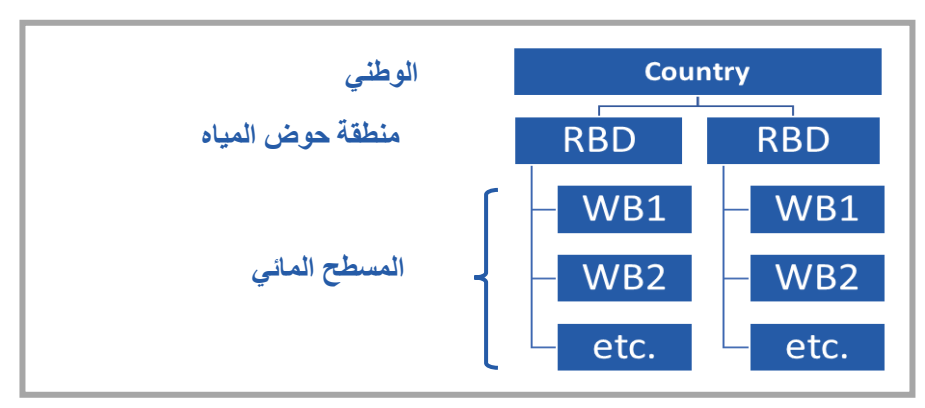

الشكل 1: الهيكل الهرمي للوحدات المكانية في عملية الإبلاغ : الهيكل الهرمي للوحدات المكانية في عملية الإبلاغ عن .5.2. SDG

تقدم الأقسام التالية مقدمة قصيرة لمفهوم الوحدة المكانية، جنبًا إلى جنب مع أنواع المعلومات المختلفة التي يجب توفيرها عند الإبلاغ على كل ي مستوى.

## المستوى الوطن<mark>ي</mark>

يستخدم مستوى الإبلاغ الوطني البلد كوحدة مكانية. هذا المستوى هو الحد الأدنى من المتطلبات التي تسمح بالحساب النهائي لـ "نسبة المسطحات ي ي ي

-<br>المائية ذات نوعية المياه المحيطة الجيدة". تُشجَّع  $\vdots$ البلدان عىل تجاوز هذا المستوى من اإلبالغ واختيار إما RBD أو مستوى المسطحات المائية.

.<br>الإبلاغ الوطنى لا يقدم معلومات عن التوزيـع المكاني ي ي لجودة المياه المحيطة، كما أنه ال توفر رؤية تفصيلية لجودة المياه في الأجزاء الوطنية أو أحواض الأنهار العابرة ي ֦֧֦֧֦֧֦֧֦֧ׅ֚֚֡֜֓֡֜֜֜֜֜ للحدود.

في هذا المستوى، يطلب من الممارس الدخول إلى: ֦֧֦֧֦֧֦֧֦֧ׅ֚֚֡֜֓֡֜֜֜֜֜

- عدد المسطحات المائي<u>ة</u> التي تم تقييمها،
- نسبة المسطحات المائية المصنفة عىل أنها نوعية مياه جيدة،
	- **•** العدد الإجمالي لمواقع المراقبة، و
- العدد الإجمالي لقيم المراقبة التي استخدمت ي في تصنيف كل نوع من أنواع المسطحات ي ֦֧֦֧֦֧֦֧֦֧֦֧ׅ֦֧֚֚֡֜֓֓֡֓֡֓֡֡֬֜֓֡֡֬ المائية (البحيرة، النهر والمياه الجوفية).

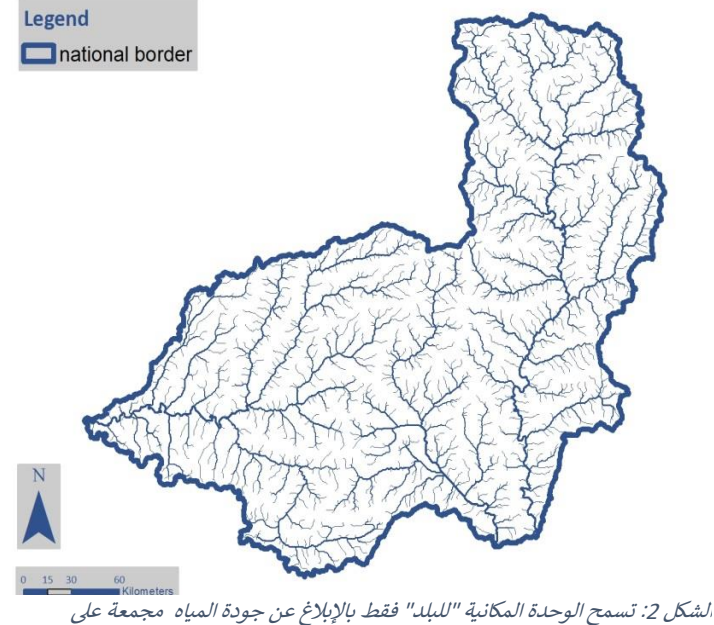

المستوى الوطني، دون أي سياق مكاني أو إمكانية الإبلاغ عن المياه العابرة للحدود .

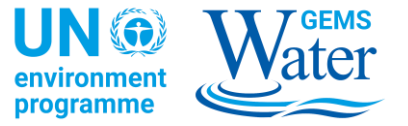

#### مناطق حوض المياه

**مناطق حوض المياه (RBDs)** هي الوحدات المكانية التي توفر نظرة عامة أكثر تفصيلاً عن جودة المياه في بلد ما، بينما تمثل أيضًا حالة أحواض الأنهار ֦֧֢֦֧֦֧֦֧֦֧֦֧֚֚֡֜֜֜֜֜ ي العابرة للحدود**.**

يمكن أن تمثل RBD حوض نهر رئيسي أو نظام أحواض نهرية أصغر. في كلتا الحالتين يجب أن تحتوي منطقة حوض المياه RBD على مسطح مائي ي ֦֧֦֧֦֧֦֧֦֧֦֧֦֧ׅ֛֚֚֡֜֜֜֜֜֜֜֜֜֞֜֜֞֜֜֞ واحد أو أكثر. كما هو موضح في الشكل 3، يجب تحديد حدود RBD بواسطة حدود الأحواض الهيدرولوجية. ي ֦֧֢ׅ֦֧ׅ֢ׅ֢ׅ֪ׅ֪֪ׅ֪֪֪ׅ֚֚֚֚֡֝֝֜֓֡֜֓֡֡֜֜֝֬֜֝ l:

يُطلب من الممارس تقديم بعض المعلومات الإضافية حول **مناطق حوض المياه RBDs في** ورقة العمل "جودة مياه منطقة الحوض" مع: ֧֧֦֧֦֧֦֧֦֧֦֧֦֧֦֧֦֧֦֧֦֧֦֧֦֧֦֧֧֦֜֜ ي ֦֧֢֦֧֦֧֦֧֚֚֡֜֜֜

- رمز تعريف فريد،
	- اسمها و
- مساحتها )بالكيلومب المربـع(.

باإلضافة إىل ذلك، يجب اإلشارة إىل ما إذاكانت:

• منطقة حوض المياه ت<u>حتوي RBD على حوض نهر عابر للحدود</u> يمكن اختياره من قائمة بأسماء الأحواض التي تستند إلى قاعدة بيانات المنازعات عىل المياه العذبة العابرة للحدود،

- عدد المسطحات المائية المقيمة،
- عدد المسطحات المائية المصنفة عىل أنها نوعية مياه محيطة جيدة.
	- <u>العدد الإجمالي لمواقع المراقبة</u> و
- يجب إدخال عدد قيم المراقبة لكل نوع من أنواع المسطحات المائية لكل منطقة حوض مياه RBD.

تسمح نتائج المؤشر 6.3.2 التي تم الإبلاغ عنها على ي مستوى منطقة حوض المياه بتجميع درجة مؤشر RBD حتى المستوى الوطني، مع السماح برؤية أكثر تمايزًا حول توزيـع جودة المياه في بلد ما لأغراض صنع السياسات ي واإلدارة. ومع ذلك، فإنه ال يقدم معلومات تفصيلية عن حالة المسطحات المائية الفردية التى يحتويها، بل فقط ي النسبة اإلجمالية للمسطحات المائية ذات نوعية المياه ي ֦֧֢ׅ֦֧ׅ֢ׅ֢ׅ֪ׅ֪֪ׅ֪֪֪ׅ֚֚֚֚֡֝֝֜֓֡֜֓֡֡֜֜֝֬֜֝ الجيدة ف منطقة حوض المياه RBD.

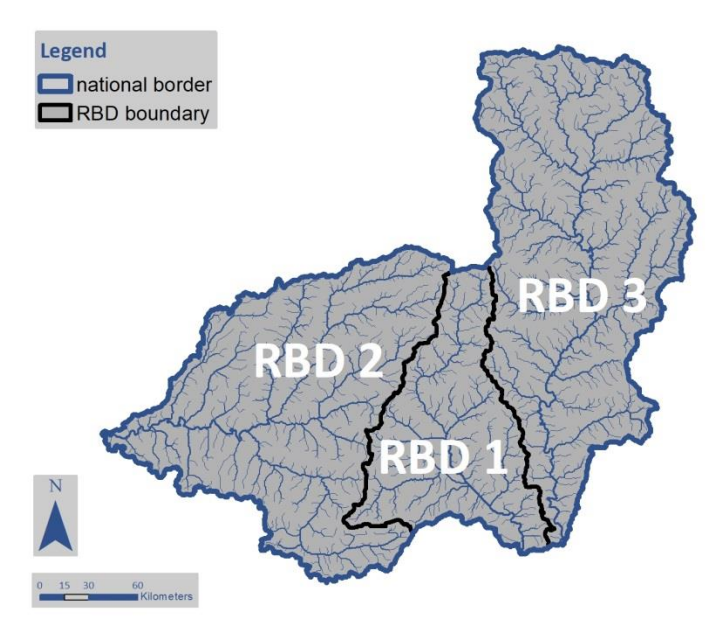

ا*لشكل 3: تحديد مناطق أحواض المياه فيما يتعلق بحدود الحوض الهيدرولوجي وحدود الدولة* . ي

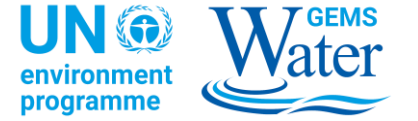

#### المسطحات المائية

المسطحات المائية هي الوحدات المكانية ذات الدقة الأعلى، حيث يمكن الإبلاغ عن نتائج التقييم للمؤشر 6.3.2. يجب أن تكون كل من المسطحات المائية التي سيتم الإبلاغ عن المؤشر عنها جزءًا من منطقة حوض المياه المحددة مسبقا .

> يتم تعريف المسطحات المائية في ورقة العمل "جودة المياه في المسطح المائي" من خلال توفير: ي į ֦֧֦֧֦֧֦֧֦֧֦֧ׅ֦֧֚֚֡֜֓֓֡֓֡֓֡֡֬֜֓֡֡֬ ي

> > • اسم ورمز تعر يف فريد **للمسطح المان**،  • وكذلك تحديد <u>نوع المسطح المائي</u> (مثل البحيرة، النهر أو المياه الجوفية).  $\frac{1}{\sqrt{2}}$

> > > بالإضافة إلى ذلك، يُطلب من الممارس تحديد ما إذا كان: ŗ

- المسطح المائي هو <u>مسطح مائي اصطناع</u>ي، أو ما إذا كان <u>مسطح مائي عابر للحدود</u>. ي  $\frac{1}{\sqrt{2}}$ ي  $\frac{1}{1}$  $\frac{1}{\sqrt{2}}$
- بعد ذلك، سيتم تعيين رمز منطقة حوض المياه في RBD حيث يوجد المسطح المائي. ي ֖֧֧֪֚֚֚֚֚֚֚֚֚֚֚֚֚֚֚֚֚֚֚֚֚֚֬֝֝֝֝֝֝֝֝֝֝֜֝֝ ي  $\frac{1}{\sqrt{2}}$

للإبلاغ عن المؤشر على مستوى المسطح المائي، يلزم تقديم المعلومات التالية لكل **مسطح مائ**ي: ي  $\frac{1}{\sqrt{2}}$ 

- <u>تصنيف</u> نوعية المياه (جيدة أو غير جيدة) ،
- <u>عدد مواقح المراقبة</u> التي ساهمت في التصنيف، ي ֦֧֢ׅ֦֧ׅ֢ׅ֢ׅ֪ׅ֪֪ׅ֪֪֪ׅ֚֚֚֚֡֝֝֜֓֡֜֓֡֡֜֜֝֬֜֝
- عدد قيم المراقبة استند إليها التصنيف ال ، و تي

• اعتمادًا على نوع المسطح المائي، يُطلب من ي ֧֧֦֧֦֧֦֧֦֧֦֧֦֧֦֧ ي ى .<br>الممارس أيضًا توفير مساحة المسطح المائي )بالكيلومبالمربـع( للبحربات والمياه الجوفية، أو طول ي  $\frac{1}{\sqrt{2}}$ ...<br>المسطح المائي النهري (بالكيلومتر).

على سبيل المثال، في الشكل 4، يتم عرض ثلاث مناطق حوض مياه RBDs مع مسطحات مياه النهر محددة لكل منها. يمكن أن تحتوي هذه المناطق RBDs عىل مسطحات مياه البحربة ومسطحات المياه الجوفية، والت<mark>ي لم يتم عرضها.</mark> ي

تسمح نتائج المؤشر 6.3.2 التي تم الإبلاغ عنها على ي مستوى المسطحات المائية بتجميع درجة المؤ ش حتى منطقة حوض المياه والمستوى الوطني، مع السماح بأعىل درجة من التفاصيل فيما يتعلق بتوزيــع جودة المياه في الدولة لأغراض صنع السياسات ي ֦֧֢֦֧֦֧֚֚֚֚֡֝֜֜ والإدارة.

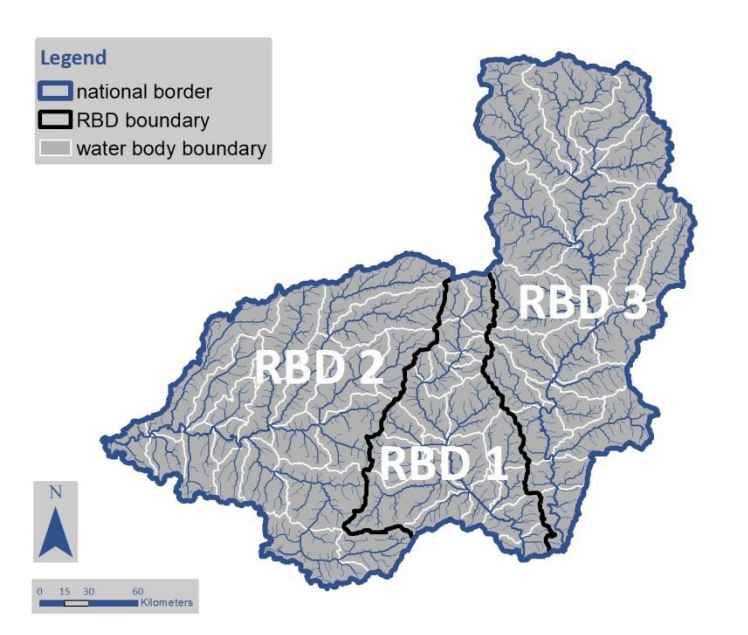

الشكل 4: مثال للوحدات المكانية في المسطح المائي ، موضحة هنا متداخلة ضمن ثلاث مناطق ي ي لأحواض المياه.

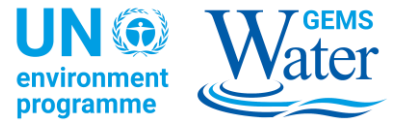

#### **اإلبالغ عن المراقبة عند المستوى 1**

.<br>يقدم هذا القسم نظرة عامة موجزة على نماذج الإبلاغ للمؤشر 6.3.2، يليها إرشادات أكثر تفصيلاً أدناه. ì

#### نظرة عامة عن هيكل محتويات الإبلاغ لعام 2020

ًيستند الإبلاغ على نموذج Excel يحتوي على عدد من أوراق العمل، والتي تؤدي أدوارًا مختلفة ويمكن الوصول إليها من خلال علامات التبويب الملونة ي (tabs) في أسفل نافذة ال Excel . ي ֪֪֖֚֚֚֚֚֚֚֚֚֚֚֚֚֚֚֚֚֚֚֚֚֚֚֚֚֬֡֡֡֡֝֬֝֓֞֡֡֡֬֝֓֞֡֡֬֝֓֞֞֡֡֬֝֓֞֞֞

ً**أوراق العمل 1 - 3 هي لأغراض المعلومات وتوفر وصفًا موجزًا للنموذج، بالإضافة إلى تعريفات المفاهيم ووصف لحقول الجدول التي يجب إدخالها.**  ي يمكن للممارس أن يأخذ أوراق العمل هذه كمرجع طوال عملية تجميع وتقديم المستوى 1 للمؤشر 6.3.2.

Overview ∡ Concepts ∡ Data Description

<mark>ورقة العمل 4</mark> تطلب معلومات عن مقدم النموذج ومؤسسته. كما يوفر خيارًا لتحديد فترة الإبلاغ، والتي يتم من خلالها تقديم نتائج المؤشر، بالإضافة إىل خيار لتحديد نوع الوحدة المكانية**.**

Submission Information

**أوراق العمل 5 - 7** هي حيث يمكن الإبلاغ عن نتائج المؤشر. اعتمادًا على الوحدة المكانية التي تم اختيارها سابقًا للإبلاغ عن المؤشر، (وطني، منطقة ي مان(، فقط من هذه الجداول ذات صلة بإدخال البيانات حوض المياه أو مسطحسيكون واحد أو اثنري . ي 

National Water Quality / RBD Water Quality / Water Body Water Quality

<mark>ورقة العمل 8</mark> تطلب "أهداف جودة المياه" التي تم استخدامها لتصنيف جودة المياه.

Water Quality Targets

**أوراق العمل 9 - 12** تتكون من قوائم الرموز، التى تحدد الإدخالات المقبولة لعدد من حقول الجدول، مثل أسماء البلدان أو وحدات القياس. قوائم ي الرموز هذه غير مخصصة لإدخال البيانات ويجب تجاهلها لأغراض التقديم المؤشر 6.3.2.

| CL\_Country CL\_ReportingType CL\_WaterBodyType CL\_TransboundaryRiverBasin CL Ou

#### التحقق من صحة البيانات

يستخدم النموذج آليات التحقق من صحة البيانات، إما عن طريق تقديم قائمة اختيار منسدلة لإلدخاالت المقبولة، أومن خالل تقديم مالحظات للممارس إذا لم يتم استيفاء متطلبات معينة إلدخال البيانات.

أمثلة لكلا النوعين من التحقق من صحة البيانات موضحة فى الشكل 5. ي ֦֢֢ׅ֚֚֚֚֚֡֝֡֡֡֜

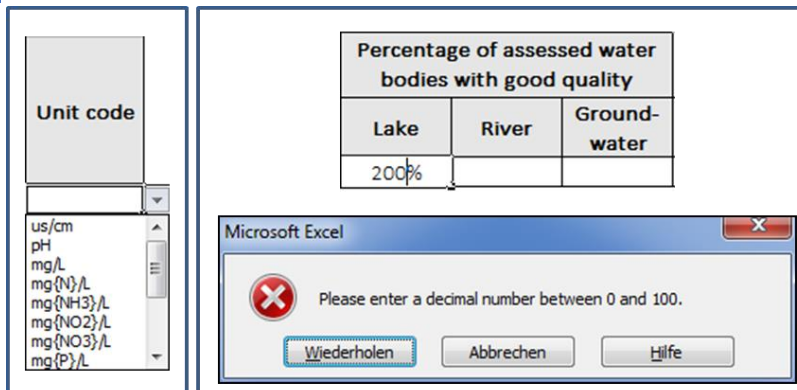

الشكل 5: مثال على قائمة اختيار منسدلة تحتوي على وحدات قياس مقبولة (على اليسار). تم تقديم رسالة خطأ إىل الممارس ، بعد إدخال نسبة مئوية من المسطحات المائية للبحربة ذات نوعية مياه جيدة ، وهي خارج الحدود المقبولة (على اليمين) .

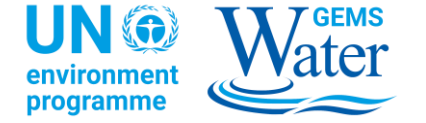

#### قيم مفقودة

.<br>قد يواجه الممارس خانات في الجدول لا تنطبق للإبلاغ عنها، أو حيث لا تتوفر البيانات لملئها. في هذه الحالات، يُطلب من الممارس ترك الحقل فارغًا، ي ֦֧֦֧֦֧֦֧֦֧֚֚֡֜֜֜ ŗ الشكل مما يشرب إىل قيمة مفقودة. مثال عىل ذلك يمكن رؤيته <sup>ف</sup> .6 لم يتم تقييم البحربات أو المسطحات المائية الجوفية ف مناطق حوض المياه ي ي ֦֧֢֦֧֦֧֦֧֚֚֡֜֜ األوىل، لذلك، تم ترك النسبة المئوية للبحربات أو المسطحات المائية الجوفية ذات النوعية الجيدة فارغة.

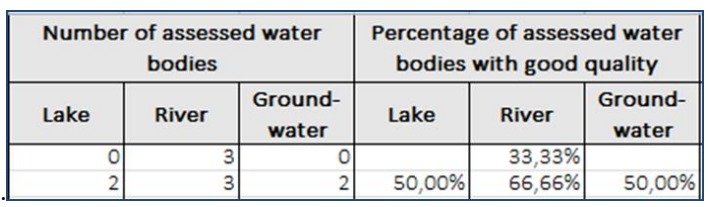

الشكل 6: مثال على توضيح البيانات المفقودة حيث لم يتم تقييم البحيرات أو مسطحات المياه الجوفية .

### معلومات الت قديم ونوع اإل بالغ

لتوفير معلومات حول المؤسسة المقدمة واختيار نوع الإبلاغ فيما يتعلق بالوحدات المكانية، أختر أولاً ورقة العمل "*معلومات التقديم* ". **)***Submission Information***(**

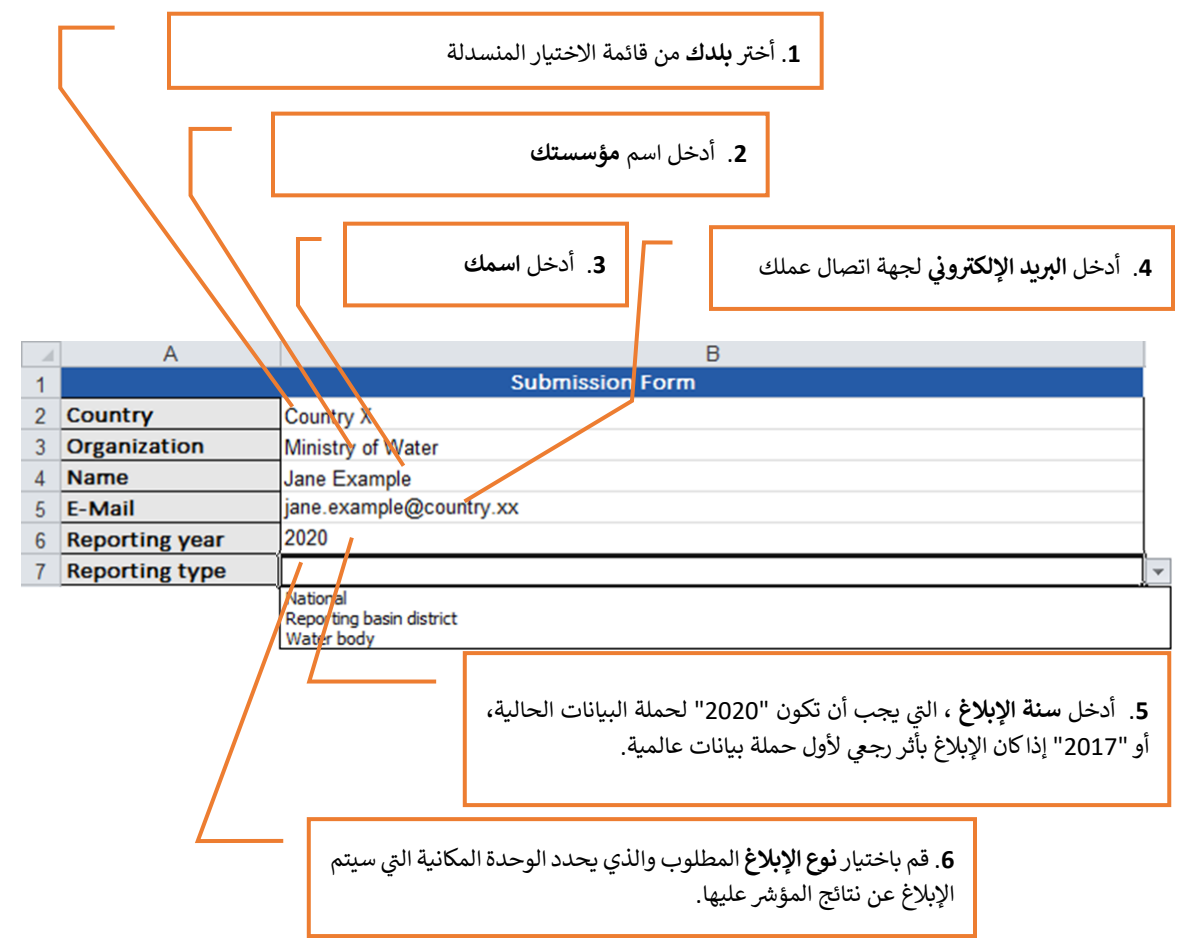

اعتمادًا على الاختيار الذي تم في الخطوة 6، سيتم تعطيل أجزاء من جداول نموذج الإبلاغ غير القابلة للتطبيق. يرجى المتابعة مع القسم المناسب أدناه. ي ֦֧֦֧֦֧֦֧֦֧֚֚֡֜֜֜

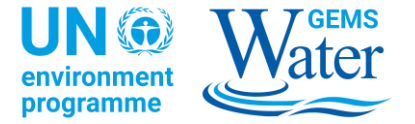

## الإبلاغ عل<mark>ى</mark> المستوى الوطني

إذا تم اختيار **نوع الإبلاغ** "الوطني" في ورقة العمل "معلومات التقديم"، فقم بالانتقال إلى ورقة العمل "**ج***ودة المياه الوطنية ( National Water* ي ֦֧֦֧֦֧֦֧֦֧ׅ֚֚֡֜֓֡֜֜֜֜֜ ي ". **)***Quality*

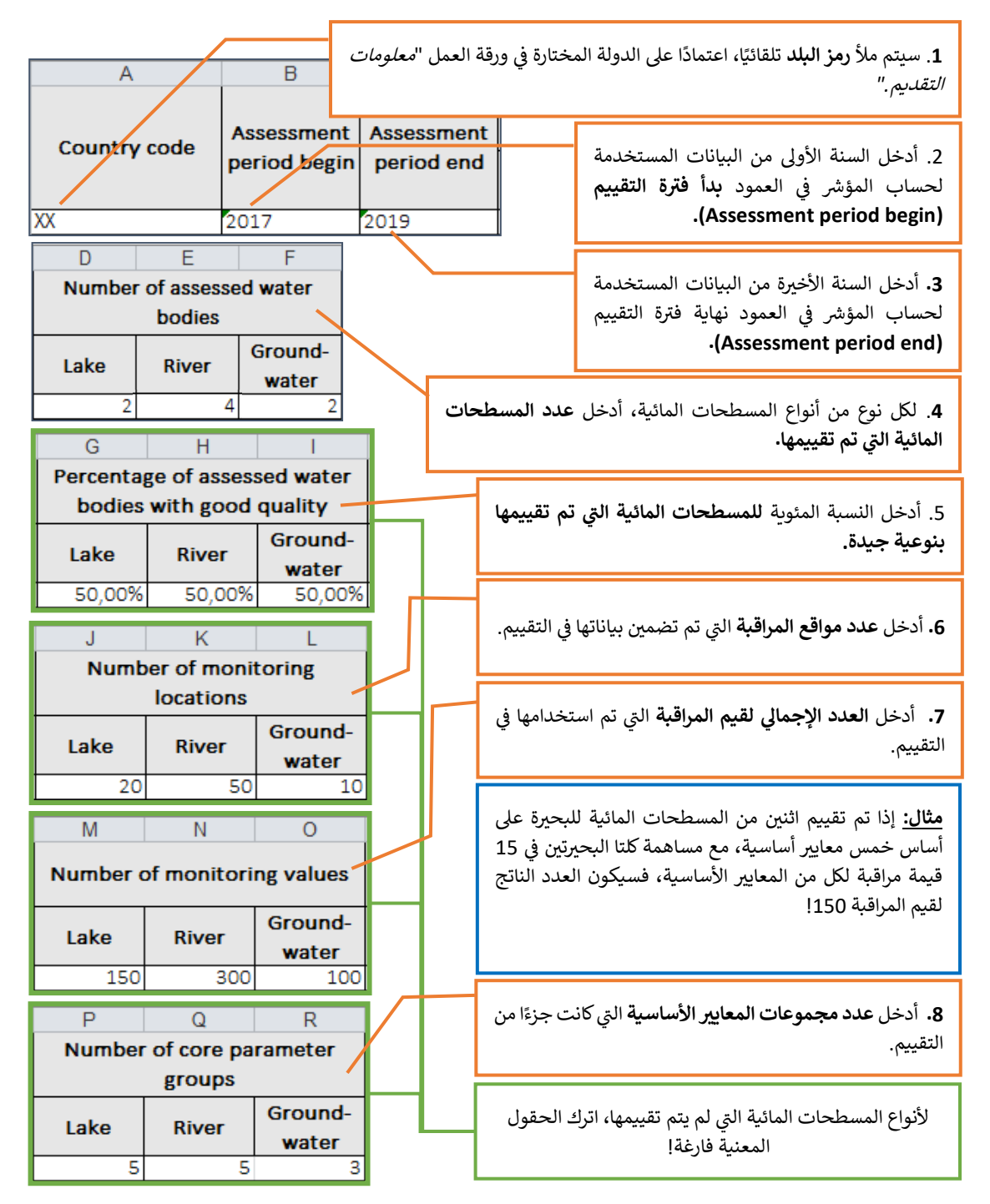

بذلك، تم الانتهاء من الإبلاغ عن نتائج المؤشر 6.3.2 على المستوى "الوطني". الخطوة التالية هي <u>الانتقال إلى القسم "الإبلاغ عن أهداف</u> ي جودة المياه" لتوفير معلومات حول قيم العتبة التي تم استخدامها أثناء التقييم.<br>.

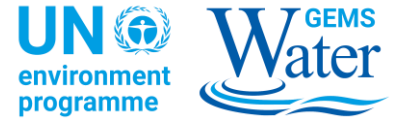

اإلبالغ عىل مستوى منطقة حوض المياه

.<br>إذا تم اختيار **نوع الإبلاغ** "منطقة حوض المياه" في ورقة العمل "معلومات التقديم"، فقم بالانتقال إلى ورقة العمل "**ج***ودة مياه منطقة* **الحوض** ي "**)RBD Water Quality(**

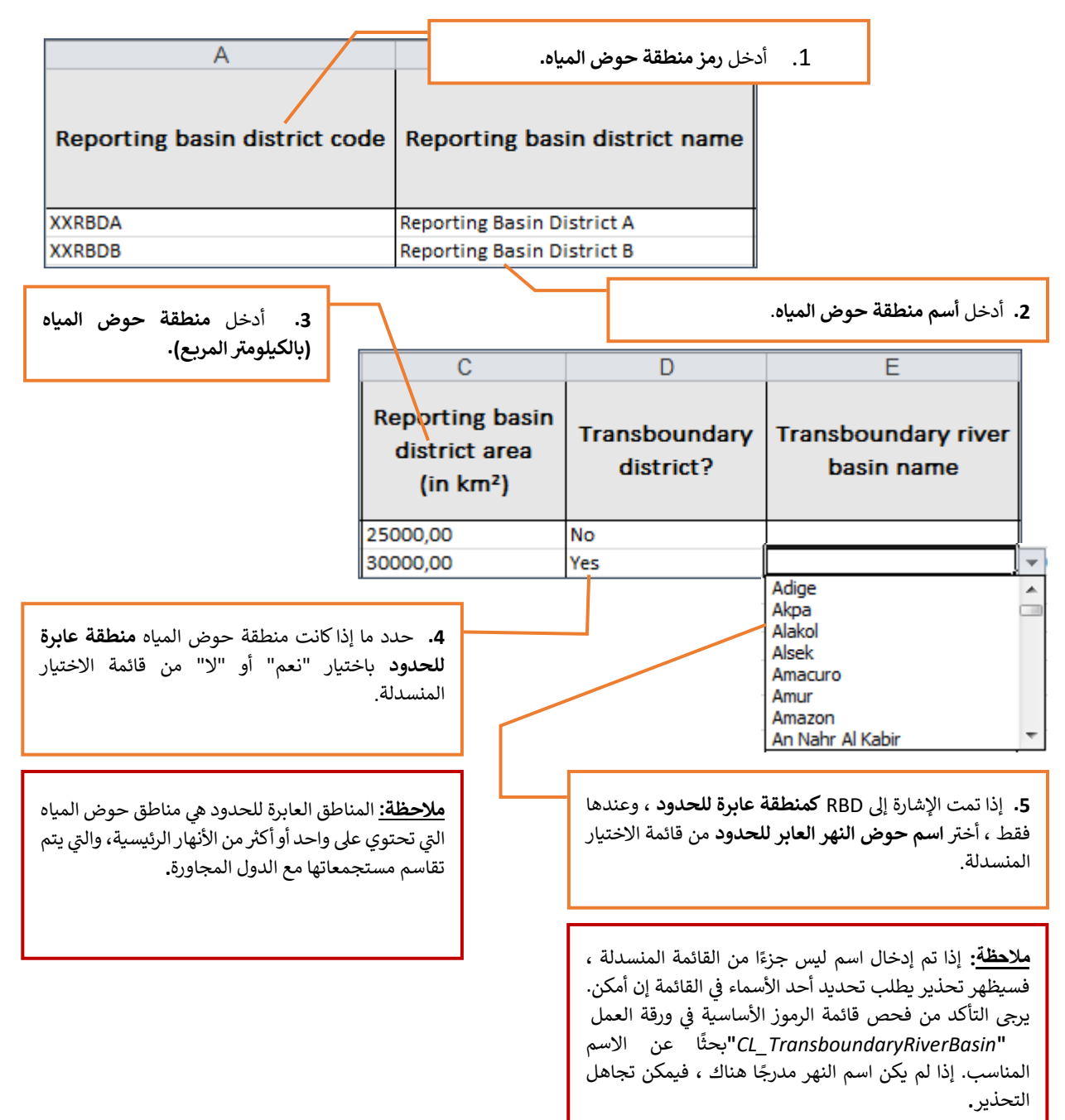

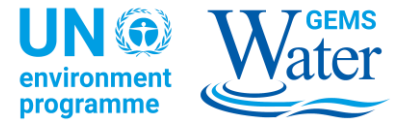

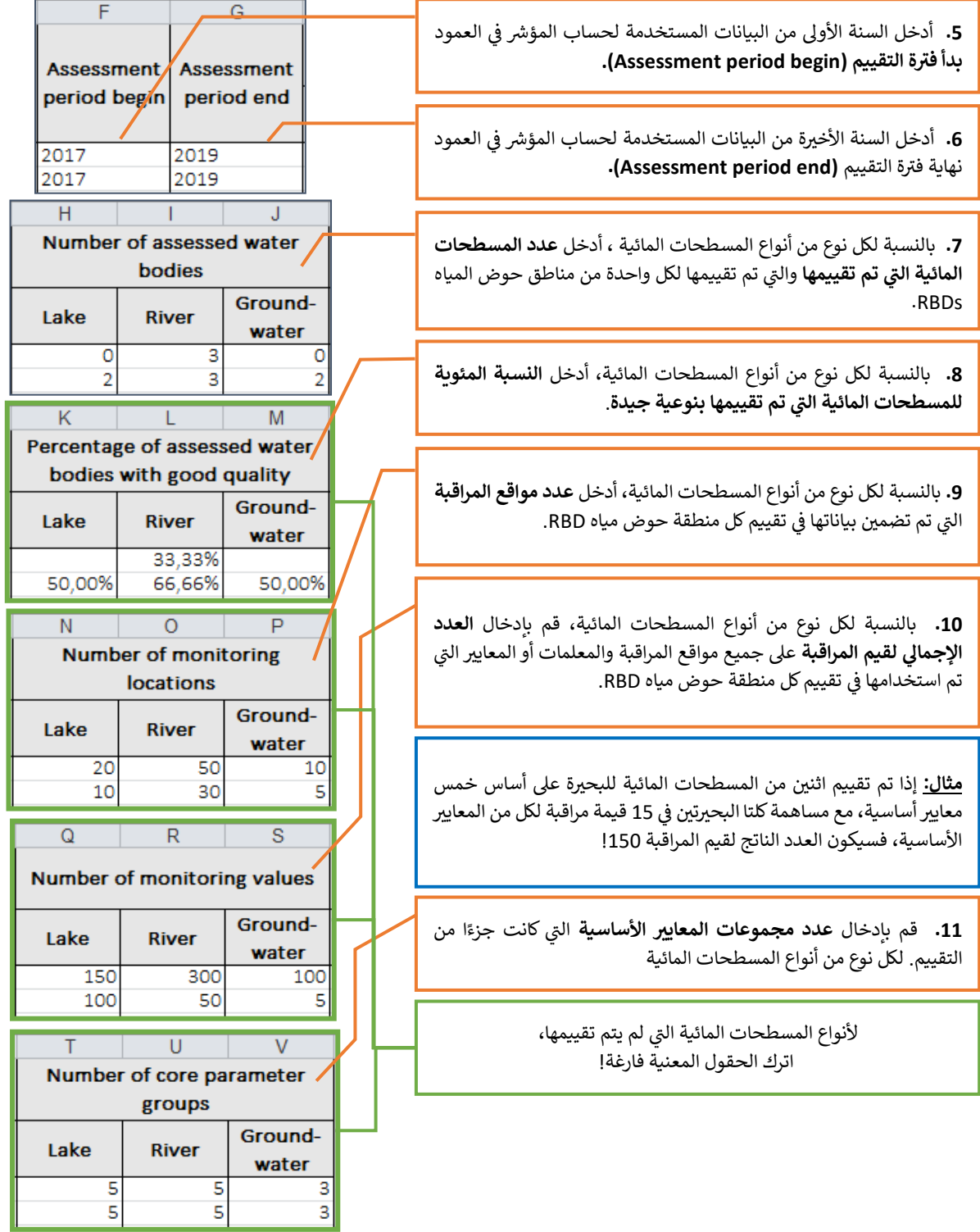

بذلك، تم الانتهاء من الإبلاغ عن نتائج المؤشر 6.3.2 على مستوى "منطقة حوض المياه". الخطوة التالية هي <u>الانتقال إلى القسم "الإبلاغ</u> <u>عن أهداف جودة المياه"</u> لتوفير معلومات حول قيم العتبة التي تم استخدامها أثناء التقييم.

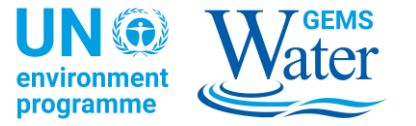

الإبلاغ على مستوى المسطح المائي ي

إذا تم اختيار **نوع الإبلاغ** "المسطح المائي" في ورقة العمل "*معلومات التقديم*"، فيجب تحديد مناطق حوض المياه التي تحتوي على المسطحات ي ֦֧֦֧֦֧֦֧֦֧ׅ֚֚֡֜֓֡֜֜֜֜֜ ي .<br>المائية الفردية. بمجرد الانتهاء، يمكن إدخال معلومات عن المسطحات المائية الفردية ويمكن الإبلاغ عن نتائج المؤشر على مستوى المسطح المائي. ي ً لتحقيق ذلك، إىل ورقة العمل انتقل أوال **"***Quality Water RBD* **".** هذا الجزء من الجدول معطل، واألعمدة المخصصة للحصول عىل معلومات عامة حول أرقام التعريف الشخصية هي التي تكون مفعلة فقط.

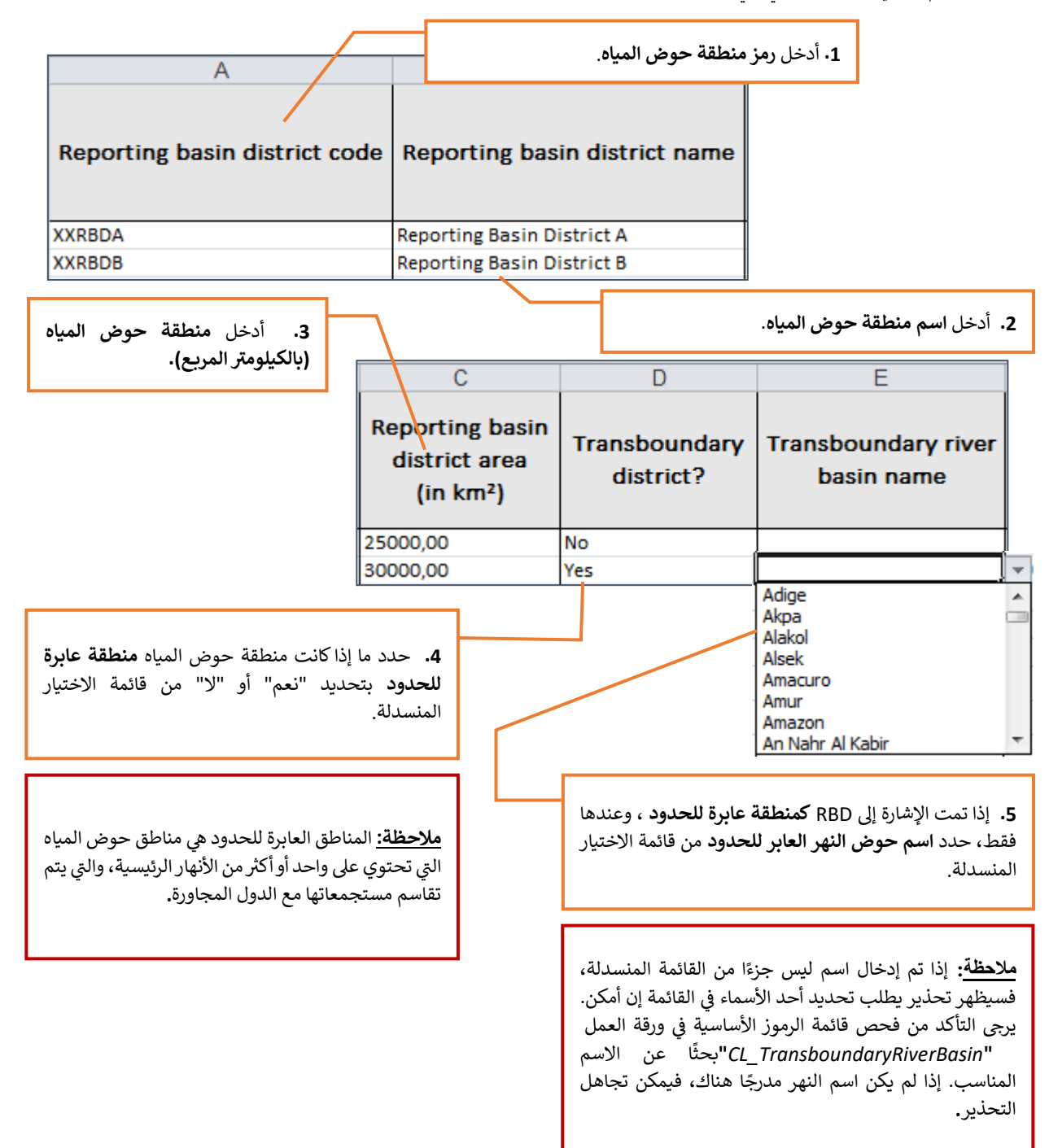

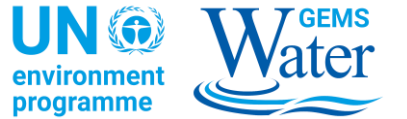

بعد إدخال المعلومات اللازمة لتعريف مناطق حوض المياه، قم بالانتقال إلى ورقة العمل "**ج***ودة المياه في المسطح المائي ( Water*  ". **)***Body Water Quality*

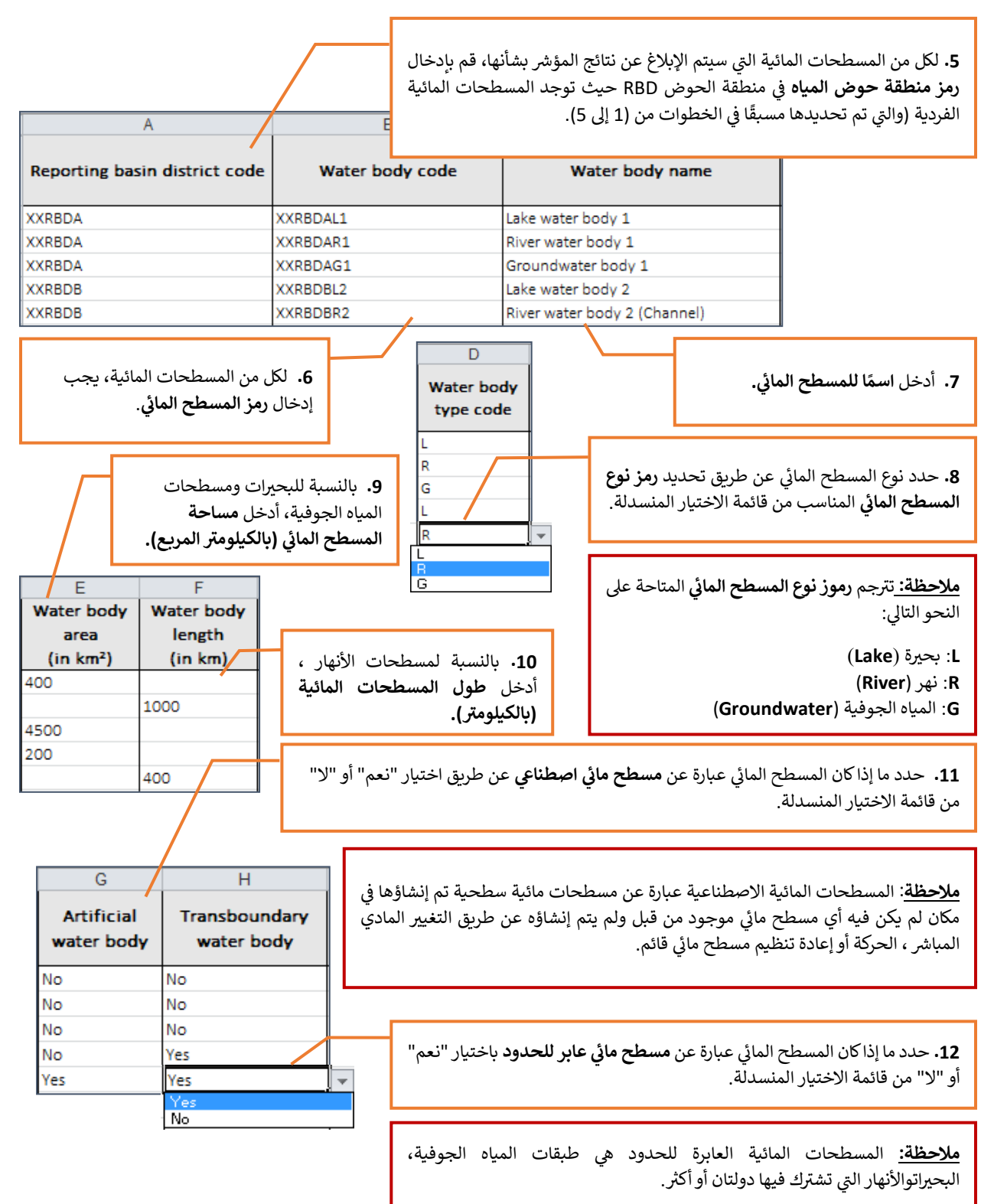

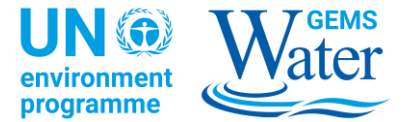

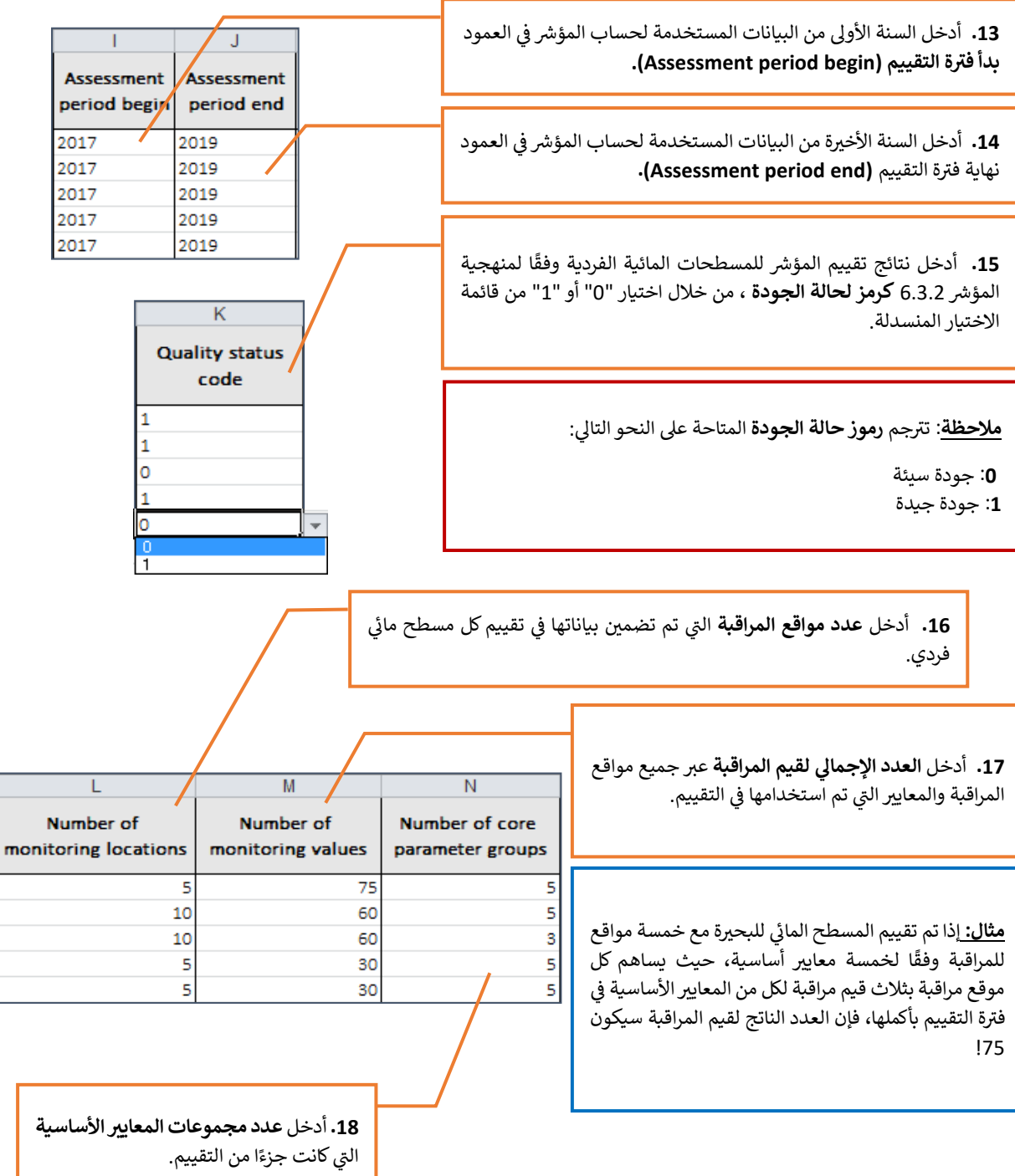

.<br>بذلك، تم الانتهاء من الإبلاغ عن نتائج المؤشر 6.3.2 على مستوى "المسطح المائي". الخطوة التالية هي <u>الانتقال إلى القسم "الإبلاغ عن</u>  $\frac{1}{1}$ أهداف جودة المياه" لتوفير معلومات حول قيم العتبة التي تم استخدامها أثناء التقييم.<br>.

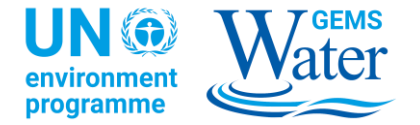

#### اإلبالغ عن أهداف جودة المياه

الخطوة الأخيرة في عملية الإبلاغ عن المؤشر 6.3.2 هي توثيق قيم الهدف لجودة المياه التي تم استخدامها في التقييم لتصنيف جودة المياه وفقًا ֦֧֢֦֧֦֧֦֧֦֧֦֚֚֚֡֜֜֜֜֜֜֜֜֜֜֞֜֜֝֜֞֜ ي ֦֧֦֧֦֧֦֧֦֧֦֧֦֧֦֧֦֧ׅׅ֚֚֡֜֜֜֜֜֜֜֜֜֜֞֝֜֜֞֝֜ ي لمنهجية المؤشر 6.3.2. إذا لزم الأمر، تتوفر المزيد من التفاصيل حول مفهوم قيم الهدف في وثيقة الإرشادات التقنية رقم 2. قيم الهدف للمؤشر ي 6.3.2 الخاص بأهداف التنمية المستدامة، وهي متاحة على منصة الدعم للمؤشر 6.3.2 .[\(https://communities.unep.org/display/sdg632\)](https://communities.unep.org/display/sdg632)

يجب الإبلاغ عن قيم الهدف على المستوى الوطني لكل نوع من أنواع المسطحات المائية. ومع ذلك، اعتمادًا على التنوع الطبيعي للمسطحات المائية ي وتعقيد المعايربالوطنية لحماية جودة المياه، فقد يكون لدى البلد أهداف مختلفة لجودة المياه تم تعيينها للمسطحات المائية الفردية من نفس النوع. ل سنة السبب وسبب المسار .<br>تم الاعتراف بذلك في النموذج من خلال السماح للممارس بتقديم قيم هدف أيضًا للمسطحات المائية الفردية أو لمناطق حوض المياه. هذه الأهداف ي ֦֧֢֦֧֦֧֚֚֚֚֡֝֜֜ الخاصة بالمسطحات المائية أو مناطق حوض المياه تحل محل قيم الهدف التى تم تحديدها على المستوى الوطنى بالضبط لمناطق حوض المياه أو ي ي المسطحات المائية التي تم تحديدها من أجلها، مع ترك صحة جميع قيم الهدف الوطنية الأخرى دون تغيير. ي

<mark>مثال:</mark> حددت دولة ما أهداف جودة المياه للأنهار والبحيرات على المستوى الوطني، للمعايير الأساسية كما هو موضح في الشكل 7. أما بالنسبة للجزء ي ي ֖֦֧֢ׅ֧֧֧ׅ֚֚֚֚֚֚֚֚֚֚֬֝֝֓֡֡֜֜֜֓֝֬֜֓֡֬ المرتفع من نهر معين، فقد حددت الدولة قيم هدف أقل بكثير قد تعكس تركيزات الخلفية في هذا الموقع. قد يُبَلغ البلد عن قيم الهدف المحددة لهذا ້ ֖֖֧֪֪ׅ֖֚֚֚֚֚֚֚֚֚֚֚֚֚֚֚֚֚֚֚֚֚֚֚֚֡֝֝֝֝֝֝֝֝֝֝ النهر ويضيف ملاحظة بأن هذه الأهداف صحيحة فقط للجزء المرتفع. من خلال القيام بذلك، سيتم تسجيل الأهداف الوطنية ككل لجميع الأنهار والبحيرات في البلد، في حين سيتم تسجيل الأهداف المحددة فقط للجزء المرتفع من النهر المحدد. يمكن استخدام نهج مماثل لقيم الهدف المحددة ي ֦֧֦֧֦֧֦֧֦֧ׅ֚֚֡֜֓֡֜֜֜֜֜ ֦֧֦֧֦֧֦֧֦֧֚֚֚֡֝֜֜֜֜֜֜֜֜ الإضافية للمسطحات المائية الأخرى، أو مناطق حوض المياه ككل، مما يسمح بدرجة عالية من الحرية في الإبلاغ عن قيم الهدف للوحدات المكانية ي ֖֪֧֪֧֪֪֪֧֪֪֪֪֪֪֪֪֪֪֪֪֛֚֚֚֚֚֚֚֚֚֚֚֚֚֚֚֚֚֚֡֝֝֝֝֝֬֝֓֝֬֝֓֝֬֝֓֝֬֝ المختلفة.

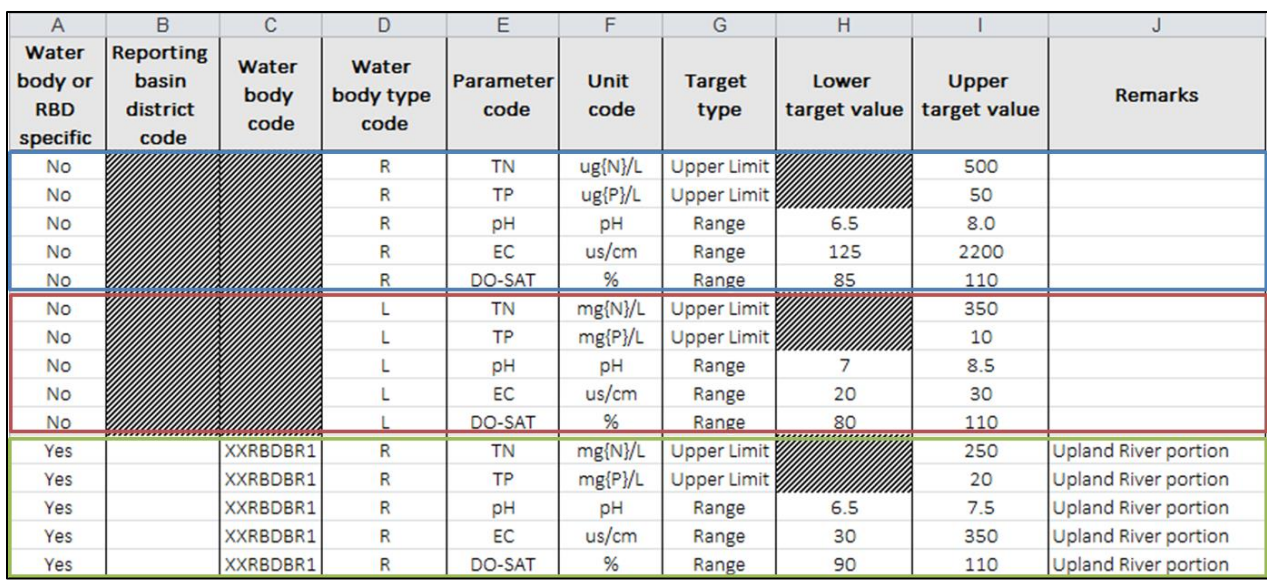

الشكل 7: مثال على جدول معبأ لأهداف جودة المياه لمجموعتين من قيم الهدف الوطنية للأنهار والبحيرات، بالإضافة إلىأهداف محددة للجزء المرتفع من نهر واحد .

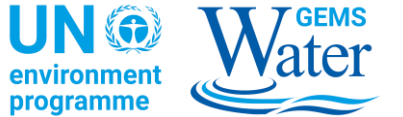

لعملية الإبلاغ عن قيم الهدف بشكل عام، والتي تتم في ورقة العمل "*أهلـاف جودة المياه [Water Quality Targets]*"، يُقترح ترتيب الخطوات ي ֦֧֢֦֧֦֧֦֧֦֧ׅ֚֚֡֜֓֡֜֜֜֜ ي ֧֧֦֧֦֧֦֧֦֧֦֧֦֧֦֧ التالية:

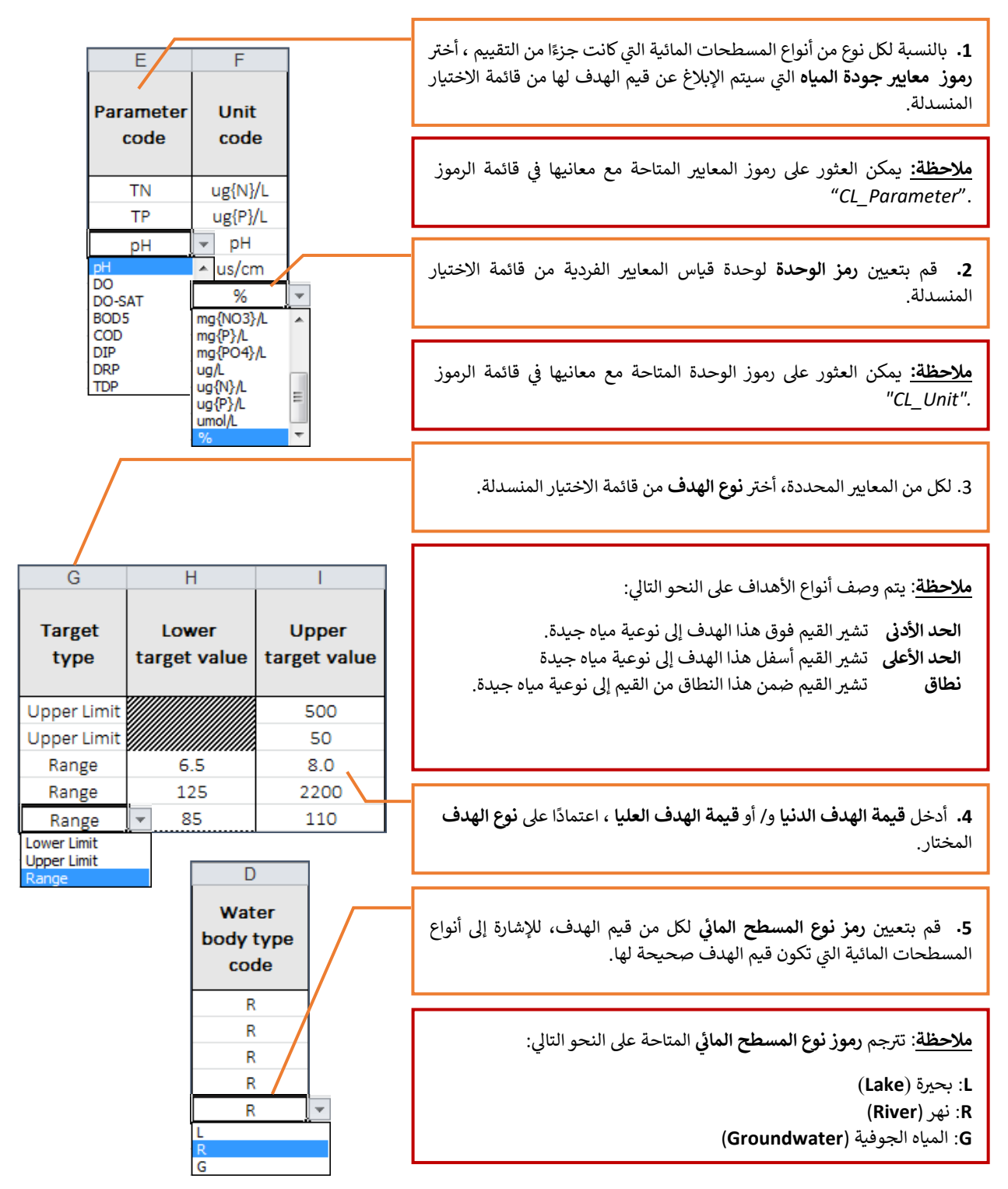

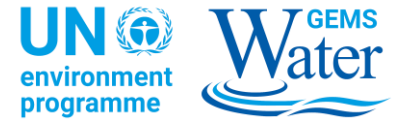

**6.** حدد ما إذا كانت قيم الهدف التي تم إدخالها للتو صحيحة للبلد بأكمله ، أو إذا **ً**كانت أ**هدافا محددة للمسطح المائي أو RBD** باختيار "نعم" أو "لا" ، على التوالي  ، من قائمة االختيار المنسدلة.

<mark>ملاحظة:</mark> إذا تم تحديد "نعم" في العمود التابع **للأهداف المحددة للمسطح المائي**<br>l  **أو RBD** ، فسيتم إزالة تظليل الحقول الخاصة بإدخال **رمز منطقة حوض المياه ورمز المسطح الما ن**. 

**.7** إذا كانت األهداف الفردية صحيحة لمنطقة حوض مياه معينة، فقم بإدخال **رمز منطقة حوض المياه** المناسب للمنطقة RBD.

8. إذا كانت الأهداف الفردية صحيحة لمسطح مائي م<mark>عين، ف</mark>قم بإدخال **رمز**  $\frac{1}{1}$ **المسطح الما ن** المناسب. 

**.9** إذا كانت هناك حاجة لإلبالغ عن مزيد من التفاصيل حول أي من قيم الهدف المقدمة، خاصة فيما يتعلق بخصائصها فيما يتعلق بالمسطحات المائية أو مناطق حوض المياه ، يررج إدخال **المالحظات** المناسبة.

<mark>ملاحظة:</mark> يُقترح الإبلاغ عن المؤشر على المستوى المناسب للوحدات المكانية، إذا ֧֧֦֧֦֧֦֧֦֧֦֧֦֧֦֧ تم استخدام قيم مستهدفة محددة لمناطق أحواض المياه أو المسطحات المائية ف ي ֦֧֦֧֦֧֦֧֦֧ׅ֚֚֡֜֓֡֜֜֜֜֜ البلد. من خالل القيام بذلك، سيتم بالفعل تحديد الرموز الفردية للمسطحات المائية ومناطق أحواض المياه في جداول النماذج ذات الصلة ، إلى جانب معلوماتها ي ֦֧֦֧֦֧֦֧֦֧֦֧֧֦֧ׅ֪֪ׅ֦֧֚֚֚֡֜֜֜֓֜֜֜֜֜֝֜ الأساسية (مثل المدى والحالة للمناطق العابرة للحدود).

 $\overline{\mathsf{B}}$  $\overline{\text{c}}$ Water **Reporting** body or Water basin **RBD** body district specific code code target? XXKBDBR1 Yes XXRBDBR1 Yes XXRBDBR1 Yes **XXRBDA EXRBDA** No Yes

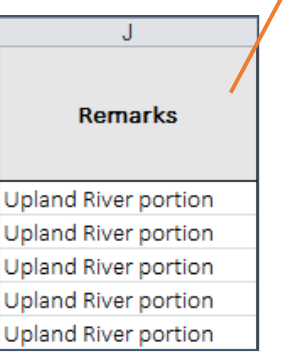

بعد الانتهاء من تحديد قيم الهدف، يتم الانتهاء من الإبلاغ حول نتائج مراقبة المؤشر 6.3.2 عند المستوى 1 .

#### **التقديم و الدعم المقدم من مكتب المساعدة**

أرسل النموذج النهائي عبر البريد الإلكتروني إلى 5.3.2 SDG مكتب المساعدة على <u>sdg632@un.org</u> . أيضا، يمكن إرسال أي أسئلة أو طلبات الدعم ي  $\frac{1}{1}$ ر .<br>إلى نفس العنوان. يرجى التأكد من تضمين <u>اسم بلدك في سطر الموضوع للبريد الإلكتروني</u>. ي ֦֧֦֧֦֧֦֧֦֧֦֧֦֧֚֚֡֜֜֜֜֜ ي

#### **الدعم اإلضاف**

بالإضافة إلى ذلك، يقدم البرنامج العلمي لرصد البيئة للمياه العذبة (GEMS / Water) كشريك منفذ للمؤشر6.3.2 SDG، نيابة عن برنامج الأمم المتحدة للبيئة، خدمة حساب نتائج المؤشر على مستوى المسطح المائي إلى الدول الأعضاء، بناء على نتائج تحليل العينات للمعايير الأساسية. ي  $\frac{1}{\sqrt{2}}$ للاستفادة من هذه الخدمة، يرجى الاتصال بمكتب المساعدة على sdg632@un.org .